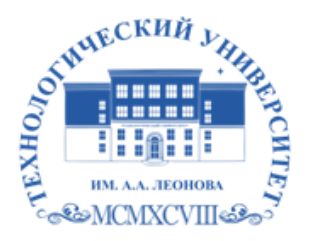

Федеральное государственное бюджетное образовательное учреждение высшего образования «ТЕХНОЛОГИЧЕСКИЙ УНИВЕРСИТЕТ ИМЕНИ ДВАЖДЫ ГЕРОЯ СОВЕТСКОГО СОЮЗА, ЛЕТЧИКА-КОСМОНАВТА А.А. ЛЕОНОВА»

Троицкий Александр <sub>подписью:</sub> Витальеви Троицкий ч Подписано цифровой Александр Витальевич

**УТВЕРЖДАЮ И.о. проректора \_\_\_\_\_\_\_\_\_\_ А.В. Троицкий**  $\langle \langle \rangle$   $\rangle$  2023 $\Gamma$ .

#### *ИНСТИТУТ ИНФОКОММУНИКАЦИОННЫХ СИСТЕМ И ТЕХНОЛОГИЙ КАФЕДРА МАТЕМАТИКИ И ЕСТЕСТВЕННОНАУЧНЫХ ДИСЦИПЛИН*

# **РАБОЧАЯ ПРОГРАММА**

# **ДИСЦИПЛИНЫ**

# **«ПРОГРАММНЫЕ И КОМПЬЮТЕРНЫЕ СРЕДСТВА ОБРАБОТКИ ИЗОБРАЖЕНИЙ»**

**Направление подготовки:** 01.03.02. Прикладная математика и информатика

**Профиль:** Программирование. Математическое моделирование

**Уровень высшего образования:** бакалавриат

**Форма обучения:** очная

Королев 2023

Рабочая программа является составной частью основной профессиональной образовательной программы и проходит рецензирование со стороны работодателей в составе профессиональной образовательной программы. Рабочая программа актуализируется и корректируется ежегодно.

Автор: Вилисов В.Я. Рабочая программа дисциплины: Программные и компьютерные средства обработки изображений. - Королев MO: «Технологический Университет», 2023г.

Рецензент: д.э.н. проф. Мищенко А.В.

Рабочая программа составлена в соответствии с требованиями федерального государственного образовательного стандарта высшего образования по направлению подготовки бакалавров 01.03.02 «Прикладная математика и информатика» и Учебного плана, утвержденного Ученым советом Университета. Протокол № 9 от 11.04.2023 г.

#### Рабочая программа рассмотрена и одобрена на заседании кафедры:

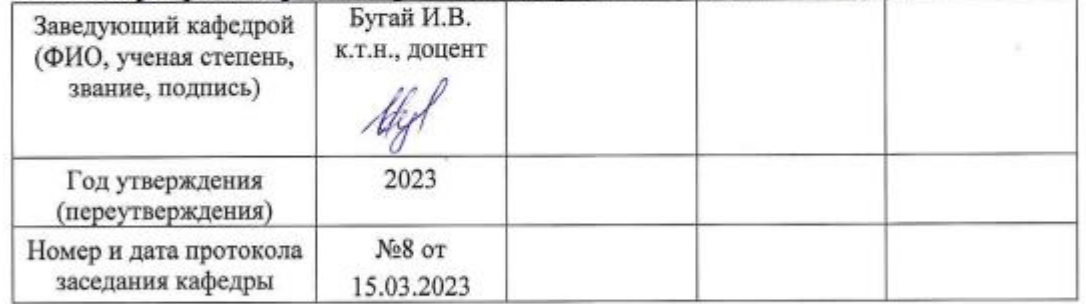

#### Рабочая программа согласована:

#### Руководитель ОПОП ВО

И.В. Бугай, к.т.н., доцент

#### Рабочая программа рекомендована на заседании УМС:

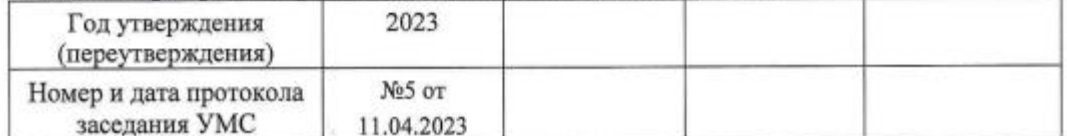

Alext

# **1. Перечень планируемых результатов обучения по дисциплине, соотнесенных с планируемыми результатами освоения ОПОП ВО**

**Целью** изучения дисциплины является:

- 1. формирование способности к восприятию, обобщению и анализу информации, необходимой для оценки вариантов, обеспечения и поддержки принятия эффективных конструкторских и управленческих решений;
- 2. освоение необходимого инструментария, применяемого при оценке вариантов, выборе эффективных конструкторских и управленческих решений;
- 3. формирование готовности применять методы математического анализа и моделирования сложных систем и процессов в профессиональной деятельности.

В процессе обучения студент приобретает и совершенствует следующие компетенции:

# **профессиональные компетенции (ПК):**

- Способность учитывать знания проблем и тенденций развития рынка ПО в профессиональной деятельности (ПК-4);
- Способность создавать и исследовать новые математические модели в естественных науках, промышленности и бизнесе с учетом возможностей современных информационных технологий, программирования и компьютерной техники (ПК-5).

Основными **задачами** дисциплины являются:

- 1. Освоение студентами теоретических методов дисциплины, применяемых при оценке вариантов и выборе эффективных конструкторских и управленческих решений;
- 2. Получение студентами умений и навыков, применяемых для решения практических задач оценки вариантов и выбора эффективных конструкторских и управленческих решений.

Показатель освоения компетенции отражают следующие индикаторы:

# **Необходимые знания:**

- Знать возможности существующей программно-технической архитектуры
- Знать возможности современных и перспективных средств разработки программных продуктов, технических средств
- Знать методологии разработки программного обеспечения и технологии программирования
- Знать методологии и технологии проектирования и использования баз данных
- Знать основные методы проектирования и производства программного продукта, принципы построения, структуры и приемы работы инструментальными средствами, поддерживающими создание программных продуктов и программных комплексов, их сопровождения, администрирования и развития

# **Необходимые умения:**

- пользоваться методами распознавания образов и анализа сцен, обработки данных дистанционного зондирования при решении профессиональных задач;
- использовать алгоритмы обработки изображений при решении профессиональных задач;

#### **Трудовые действия:**

- методами распознавания образов и анализа сцен, обработки данных дистанционного зондирования для успешного решения профессиональных задач и содержательной интерпретации полученных результатов
- алгоритмами обработки изображений для содержательной интерпретации полученных результатов.

# **2. Место дисциплины в структуре ОПОП ВО**

Дисциплина «Программные и компьютерные средства обработки изображений» относится к дисциплинам части, формируемой участниками образовательных отношений, основной профессиональной образовательной программы подготовки бакалавров по направлению подготовки 01.03.02. «Прикладная математика и информатика».

Изучение данной дисциплины базируется на знаниях, полученных в процессе изучения дисциплин: «Технологии и среды программирования», «Геометрическое моделирование и компьютерная графика», «Операционные системы, среды и оболочки» и компетенциях: ПК-1, ПК-2, ПК-3, ПК-4, ПК-5*.*

Знания и компетенции, полученные при освоении дисциплины, являются базовыми для выполнения выпускной квалификационной работы бакалавра.

#### **3. Объем дисциплины и виды учебной работы**

Общая трудоемкость дисциплины для студентов очной формы составляет 3 зачетных единицы, 108 часов. Практическая подготовка обучающихся составляет 32 часа.

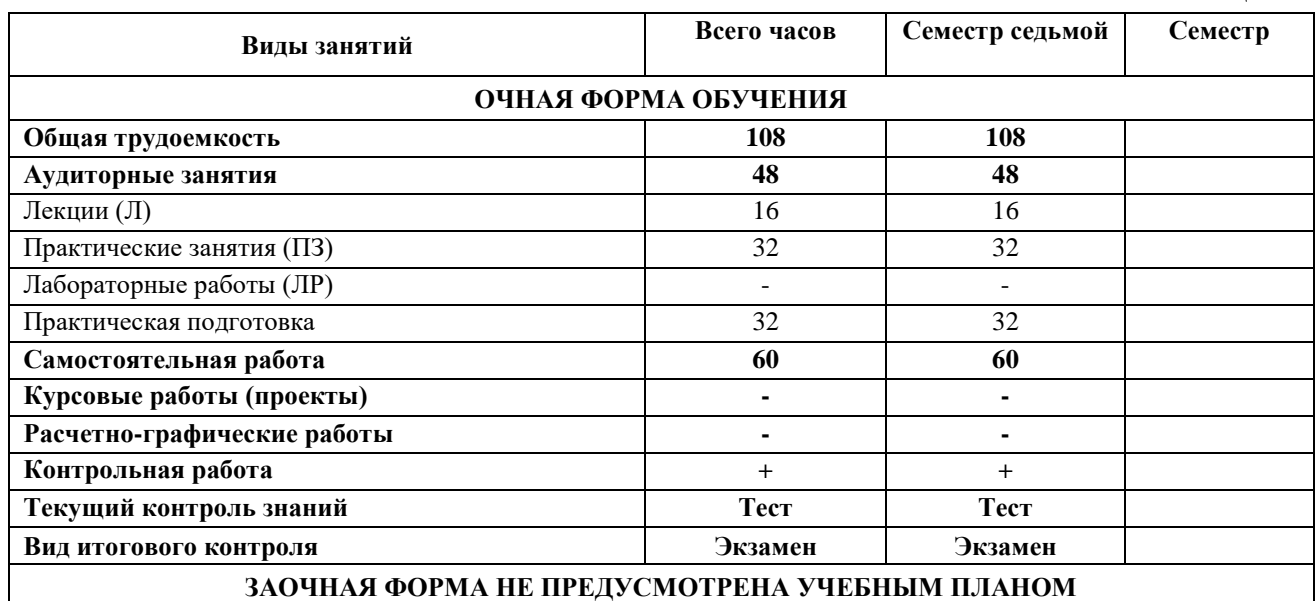

**Таблица 1**

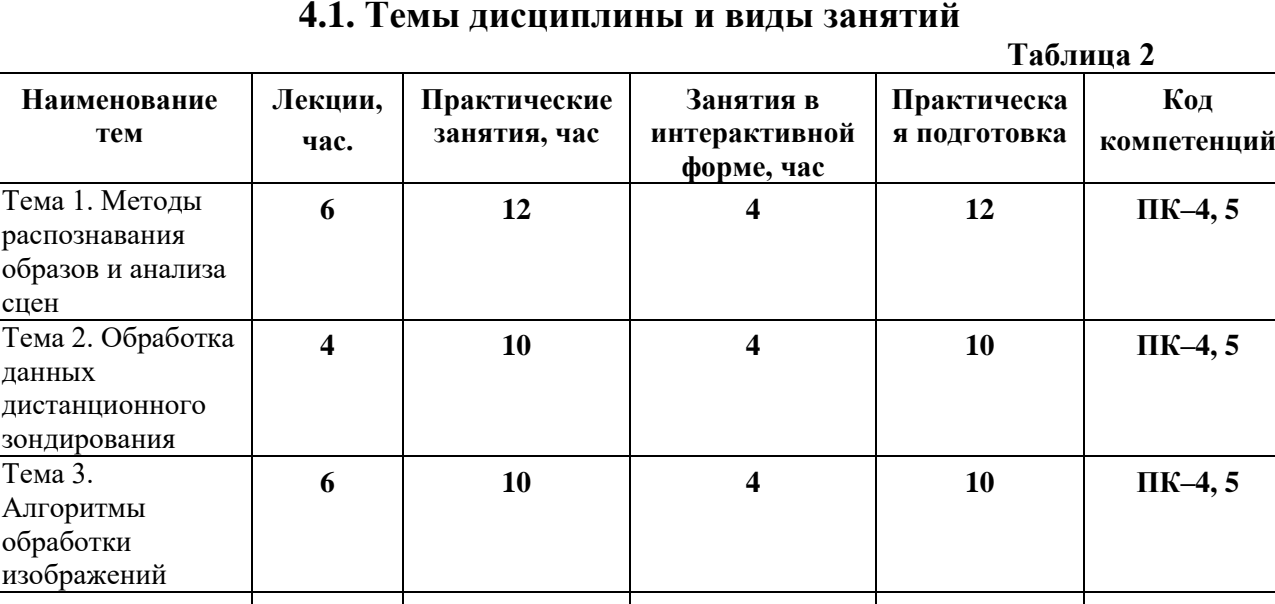

# **4. Содержание дисциплины 4.1. Темы дисциплины и виды занятий**

# **4.2. Содержание тем дисциплины**

# **Тема 1. Методы распознавания образов и анализа сцен.**

**Итого: 16 32 12 32**

**1.1.** Метод опорных векторов. Типы обучаемых машин. Оптимальная гиперплоскость для линейно-разделимых образов. Графическая интерпретация. Параметры оптимальной гиперплоскости.

**1.2.** Создание машины опорных векторов для задачи распознавания образов.

# **Тема 2. Обработка данных дистанционного зондирования.**

**2.1.** Дистанционное зондирование Земли: понятие, процесс, данные. Картографическая проекция и угол съемки – влияние на качество данных. Методы коррекции изображений.

**2.2.** Методы классификации изображений. Алгоритмы обнаружения изменений на изображениях. Применение спектральных библиотек в процессе обработки снимка.

# **Тема 3. Алгоритмы обработки изображений.**

**3.1.** Особенности данных, классификация методов, основные характеристики, сравнение алгоритмов сжатия без потерь. Канонический алгоритм Хаффмана. Арифметическое сжатие. Кодирование методом Шеннона-Фано.

**3.2.** Адаптивные методы сжатия данных. Методы сжатия изображений: классификация. Алгоритм JPEG. Фрактальное сжатие изображений. Вейвлет методы. Тексто-графический формат DJVU. Формат PDF. Форматы MPEG-1,-2,-4, H.264.

# **5. Перечень учебно-методического обеспечения для самостоятельной работы по дисциплине**

«Методические указания для обучающихся по освоению дисциплины».

#### **6. Фонд оценочных средств для проведения промежуточной аттестации обучающихся по дисциплине**

Структура фонда оценочных средств для проведения промежуточной аттестации обучающихся по дисциплине «Программные и компьютерные средства обработки изображений» приведена в Приложении 1 к настоящей рабочей программе.

# **7. Перечень основной и дополнительной учебной литературы, необходимой для освоения дисциплины**

# **Основная литература:**

1. Пытьев, Ю. П. Методы морфологического анализа изображений [Электронный ресурс] / Ю. П. Пытьев, А. И. Чуличков. - М.: ФИЗМАТЛИТ, 2010. - 336 с. [http://znanium.com/catalog.php?bookinfo=544778.](http://znanium.com/catalog.php?bookinfo=544778)

2. Ежова К. В. Моделирование и обработка изображений. - СПб.: СПб НИУ ИТМО. - 2011. - 93 с. - [электронный ресурс] // [http://e.lanbook.com/books/element.php?pl1\\_id=40820.](http://e.lanbook.com/books/element.php?pl1_id=40820)

# **Дополнительная литература:**

1. Методы и средства обработки и хранения информации: Межвузовский сборник научных трудов / Костров Б.В. - М.: КУРС, НИЦ ИНФРА-М, 2015. - 224 с. [http://znanium.com/catalog.php?bookinfo=542134.](http://znanium.com/catalog.php?bookinfo=542134)

2. Компьютерная графика: учебное пособие / составители Т. Ж. Базаржапова [и др.]. — Улан-Удэ: Бурятская ГСХА им. В.Р. Филиппова, 2021. — 84 с. — Текст: электронный // Лань: электронно-библиотечная система. — URL: [https://e.lanbook.com/book/226157.](https://e.lanbook.com/book/226157)

# **8. Перечень ресурсов информационно-телекоммуникационной сети «Интернет», необходимых для освоения дисциплины**

# **Интернет-ресурсы**:

<http://www.znanium.com/> - электронно-библиотечная система <http://www.e.lanbook.com/> - ЭБС Издательства "ЛАНЬ" <http://www.rucont.ru/-> электронно-библиотечная система <http://www.biblioclub.ru/> -университетская библиотека онлайн.

# **9. Методические указания для обучающихся по освоению дисциплины**

Методические указания для обучающихся по освоению дисциплины приведены в Приложении 2 к настоящей рабочей программе.

# **10. Перечень информационных технологий, используемых при осуществлении образовательного процесса по дисциплине**

# **Перечень программного обеспечения:** MSOffice

**Информационные справочные системы:** Электронные ресурсы образовательной среды Университета

#### **11. Описание материально-технической базы, необходимой для осуществления образовательного процесса по дисциплине**

#### **Лекционные занятия:**

- аудитория, оснащенная презентационной техникой (проектор, экран), доска, комплект маркеров;

- комплект электронных презентаций;

- рабочие места студентов, оснащенные компьютерами с доступом (управляемым с компьютера преподавателя) в Интернет к почтовым серверам и к адресам, приведенным в разделе 8 и к общей сетевой папке группы.

#### **Практические занятия:**

- аудитория, оснащенная презентационной техникой (проектор, экран), доска, комплект маркеров;

- комплект электронных презентаций;

- рабочие места студентов, оснащенные компьютерами с доступом (управляемым с компьютера преподавателя) в Интернет к почтовым серверам, к адресам, приведенным в разделе 8 и к общей сетевой папке группы.

**Приложение 1**

#### *ИНСТИТУТ ИНФОКОММУНИКАЦИОННЫХ СИСТЕМ И ТЕХНОЛОГИЙ КАФЕДРА МАТЕМАТИКИ И ЕСТЕСТВЕННОНАУЧНЫХ ДИСЦИПЛИН*

# **ФОНД ОЦЕНОЧНЫХ СРЕДСТВ ДЛЯ ПРОВЕДЕНИЯ ПРОМЕЖУТОЧНОЙ АТТЕСТАЦИИ ОБУЧАЮЩИХСЯ ПО ДИСЦИПЛИНЕ «ПРОГРАММНЫЕ И КОМПЬЮТЕРНЫЕ СРЕДСТВА ОБРАБОТКИ ИЗОБРАЖЕНИЙ»**

**Направление подготовки:** 01.03.02 Прикладная математика и информатика **Профиль:** Программирование, математическое моделирование **Уровень высшего образования:** бакалавриат **Форма обучения:** очная

> Королев 2023

#### **1. Перечень компетенций с указанием этапов их формирования в процессе освоения образовательной программы**

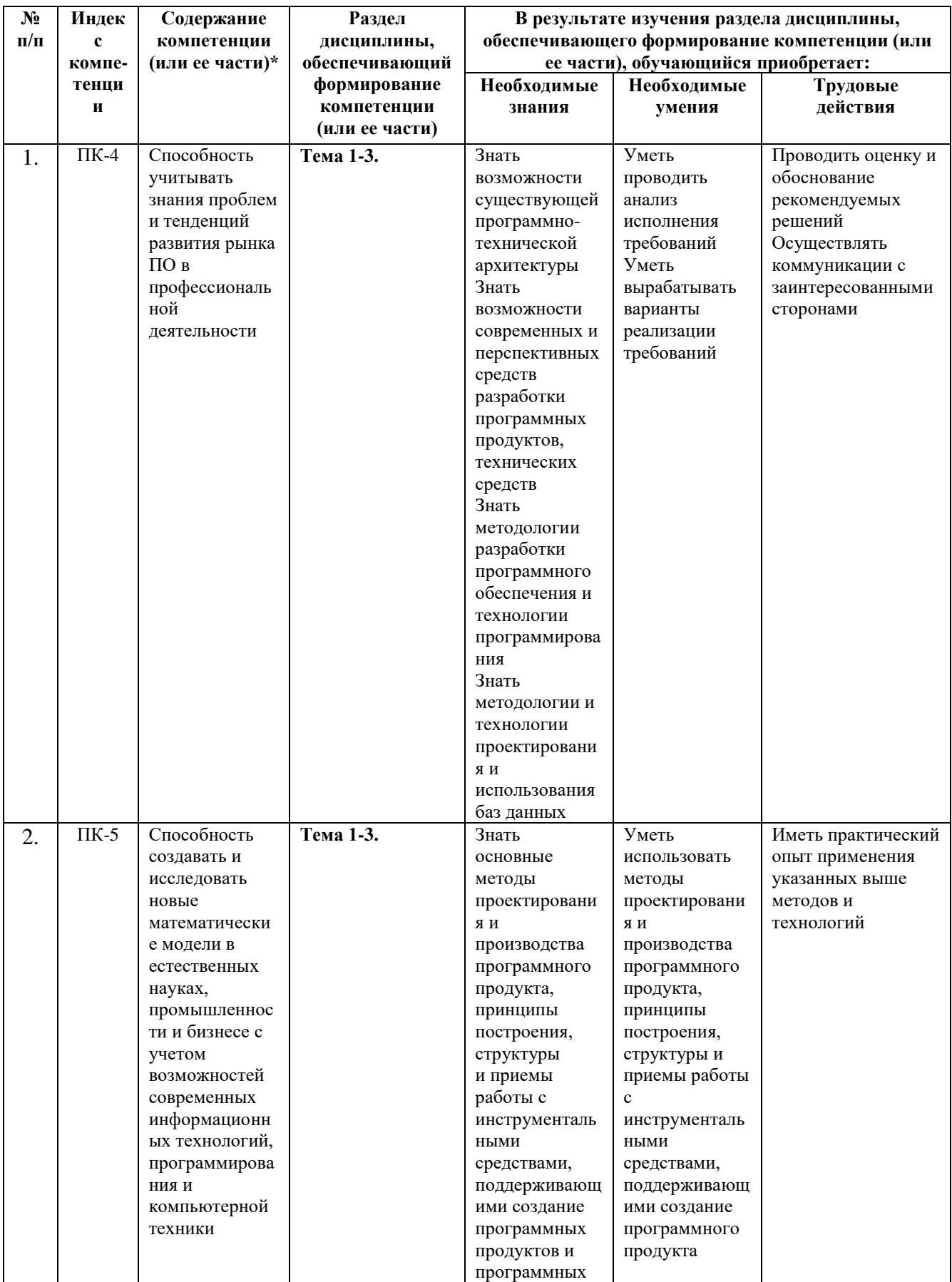

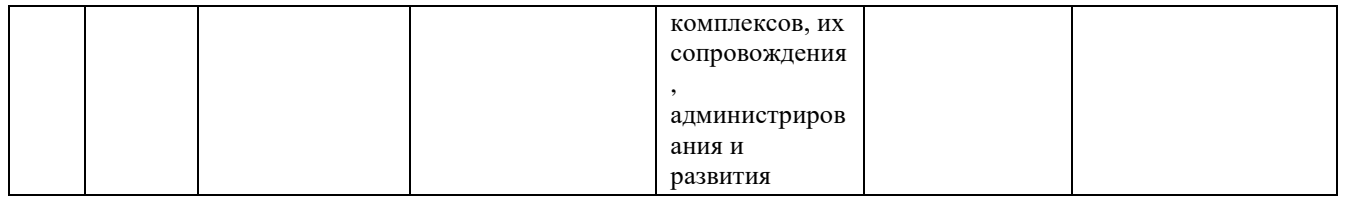

#### **2. Описание показателей и критериев оценивания компетенций на различных этапах их формирования, описание шкал оценивания**

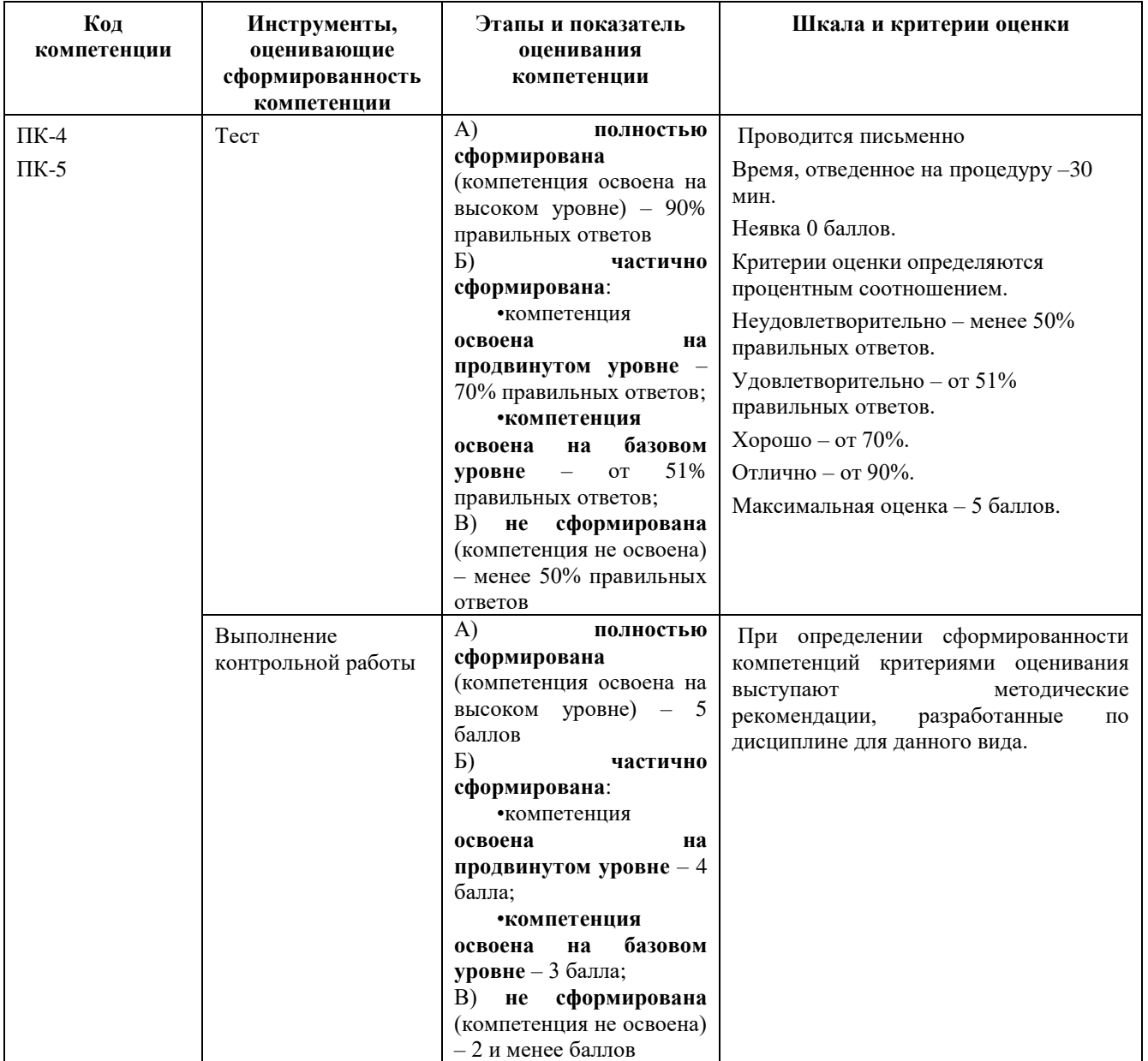

**3. Типовые контрольные задания или иные материалы, необходимые для оценки знаний, умений, навыков и (или) опыта деятельности, характеризующих этапы формирования компетенций в процессе освоения образовательной программы**

# **3.1. Типовые вопросы, выносимые на тестирование**

# **1. Какой графический объект в распознавании образов является основным?**

- (?) Окружность.
- (?) Тор.
- (?) Точка.

(!) Гиперплоскость.

# **2. Какой из форматов является тексто-графическим?**

- (?) JPEG.
- (?) EXE
- (!) DJVU.

(?) DBF.

# **3. Какие образы называют линейно-разделимыми?**

 $(?)$ .

 $(!)$ .

#### **4. Какой показатель может отражать оптимальность разделительной поверхности?**

 $(?)$ .

 $(!)$ .

#### **5. Чем измеряется качество построения разделительной поверхности?**  $(?)$ .

 $(!)$ .

# **6. Что такое алгоритм классификации?**

 $(?)$ .

 $(!)$ .

# **7. Какова цель обработки изображения для восприятия пользователем?**

(?) Классификация сцен.

(!) Субъективное улучшение изображения.

# **8. Какова цель обработки изображения для восприятия компьютером?**

(?) для компактности хранения.

(!) Для последующего распознавания.

# **9. Возможные причины получения изображения плохого качества?**

(?) Низкая скорость передачи данных.

(!) Низкое качество датчика.

# **10. Что такое гистограмма изображения?**

(?) Частотный спектр изображения.

(!) График распределения яркостей на изображении.

# **11. В чем заключается коррекция яркости изображения?**

(?) Равномерно увеличивается или уменьшается яркость всех пикселей изображения.

(!) К изображению применяется преобразование, компенсирующее нежелательный эффект неравномерности.

# **12. Что такое линейная коррекция изображения?**

(?) Линейное увеличение яркости всех пикселей изображения.

(!) Компенсация узкого диапазона яркостей методом линейного растяжения.

# **13. Что такое нелинейная коррекция?**

(?) Изменение яркости пикселей по гиперболическому закону.

(!) Нелинейная компенсация недостаточной контрастности.

# **14. Что такое гамма-коррекция?**

(?) Изменение контрастности изображения согласно нелинейной гамма-функции.

(!) Изменение спектрального состава изображения.

# **15. Что означает коррекция баланса белого?**

(?) Подбор соотношений цветов, обеспечивающий белый цвет смеси.

(!) Изменение соотношения базовых цветов модели RGB, характерного для той или иной сцены.

# **16. В чем состоит растяжение контрастности при цветовой коррекции изображения?**

(?) Выравнивание контрастности по гамме серого.

(!) По каждому из каналов (RGB) определяются минимальное и максимальное значение и затем они растягиваются на весь диапазон.

# **17. В чем заключается шумоподавление при обработке изображения?**

(?) Применение оптических фильтров при съемке.

(!) Обработка изображения, обеспечивающая удаление разнообразных искажений.

# **18. Что позволяет сделать алгоритм box-фильтрации изображения?**

(?) Повысить контрастность изображения.

(!) Сгладить изображение.

# **19. Как фильтр Гаусса позволяет преобразовать изображение?**

(?) Улучшить цветопередачу.

(!) Сгладить.

# **20. Что означает сепарабельность фильтра Гаусса?**

(?) Разложение изображения по цветовым кластерам.

(!) Разложение (представление) алгоритма фильтрации по каждой из координат.

# **21. Как работает медианный фильтр изображения?**

(?) Из группы пикселей выбирается средний по яркости и на него заменяются все пиксели группы.

(!) Из ранжированной группы центрального и соседних пикселей выбирается средний, которым заменяется центральный.

# **22. Что такое радиус медианного фильтра?**

(?) Радиус центрального пикселя.

(!) Нечетный размер стороны квадратной группы пикселей.

# **23. Как выделяются границы (края) на изображении?**

(?) Определением последнего цветного пикселя.

(!) Вычислением градиента яркости изображения.

# **24. Какие ошибки должны минимизироваться при выделении края?**

(?) Ошибки искажения.

(!) Ошибки первого и второго рода.

# **25. Что означает эффект переноса при обработке изображения?**

(?) Перенос изображения на другой носитель.

(!) Смещение изображения.

#### **3.2 Тематика контрольных заданий, выполняемых с применением программных средств специального и общего назначения на компьютерах:**

1. Разработать алгоритм построения гиперплоскости для линейно-разделимых образов.

2. Разработать алгоритм решения двойственной задачи построения оптимальной гиперплоскости.

3. Разработать алгоритм квадратичной оптимизация и поиска оптимальной гиперплоскости.

4. Разработать алгоритм нахождения множества опорных векторов.

5. Разработать алгоритм нахождения оптимальной гиперплоскости для линейнонеразделимых образов.

6. Разработать алгоритм решения двойственной задачи построения оптимальной гиперплоскости для неразделимых образов.

7. Разработать алгоритм квадратичной оптимизация и поиска оптимальной гиперплоскости для неразделимых образов.

8. Разработать алгоритм нахождения множества опорных векторов для неразделимых образов.

9. Разработать алгоритм поиска оптимальной гиперплоскости в терминах ядра скалярного произведения.

10. Разработать алгоритм коррекции изображения из различных картографических проекций.

11. Разработать алгоритм обнаружения изменений на изображении.

12. Разработать алгоритм обработки изображения с использованием спектральных библиотек.

13. Разработать алгоритм сжатия изображения на основе алгоритма Хаффмана.

14. Разработать алгоритм сжатия изображения с использованием арифметического сжатия.

15. Разработать алгоритм сжатия изображения на основе алгоритма кодирования Шеннона-Фано.

16. Разработать алгоритм сжатия изображения в формате JPEG.

17. Разработать алгоритм сжатия изображения, используя фрактальное сжатие.

18. Разработать алгоритм сжатия изображения, используя тексто-графический формат DJVU.

19. Разработать алгоритм сжатия изображения, используя формат PDF.

20. Разработать алгоритм сжатия изображения, используя формат MPEG-1.

21. Разработать алгоритм сжатия изображения, используя формат MPEG-2.

22. Разработать алгоритм сжатия изображения, используя формат MPEG-4.

23. Разработать алгоритм сжатия изображения, используя формат H.264.

24. Разработать алгоритм анализа сцен с выявлением типов объектов.

25. Разработать алгоритм анализа динамических сцен с контролем критических значений показателей (в контексте беспилотного автомобиля).

# **4. Методические материалы, определяющие процедуры оценивания знаний, умений, навыков и (или) опыта деятельности, характеризующих этапы формирования компетенций**

Формой контроля знаний по дисциплине являются два текущих контроля знаний в форме тестирования и экзамен, проводимый по материалам лекций и выполненных практических заданий.

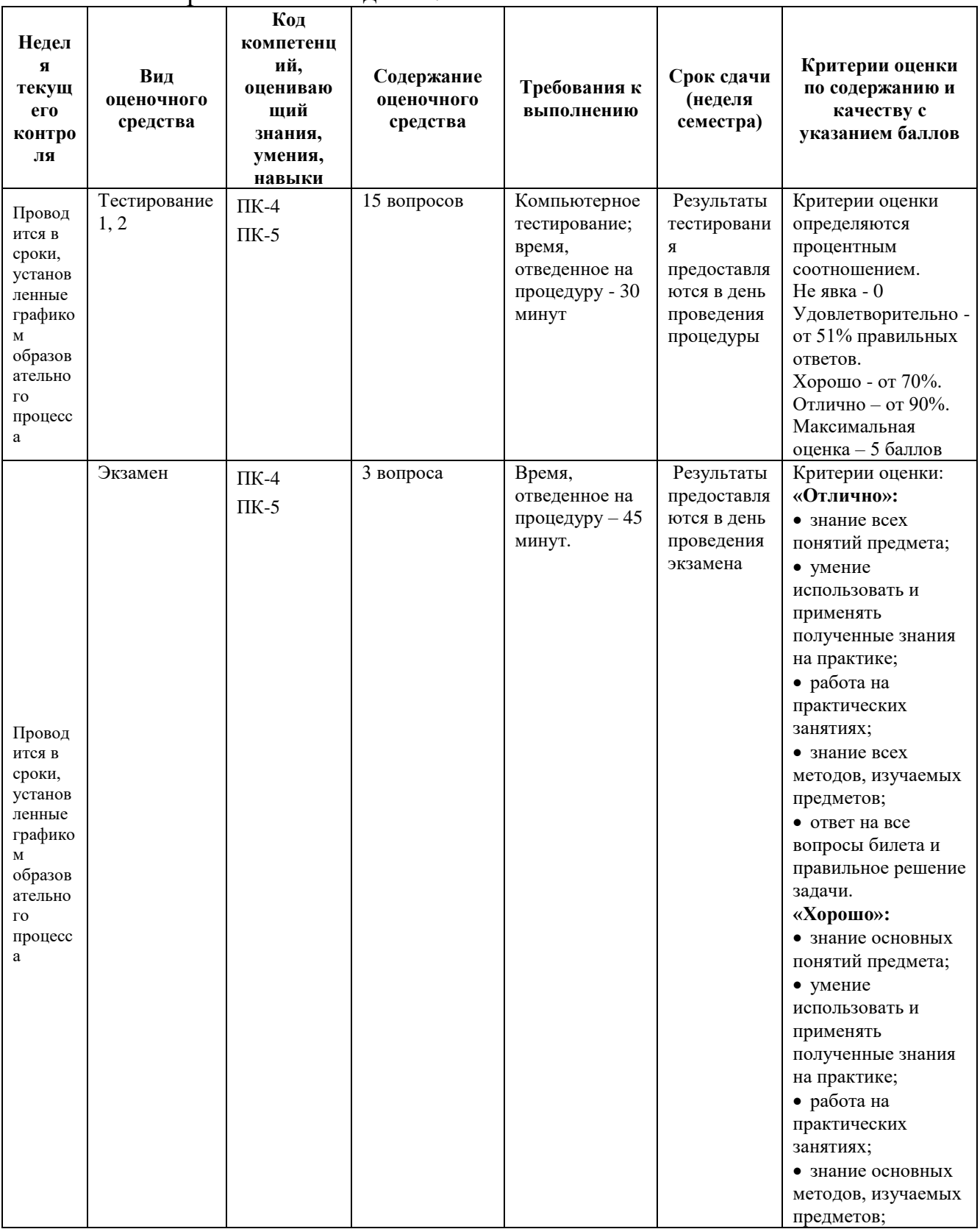

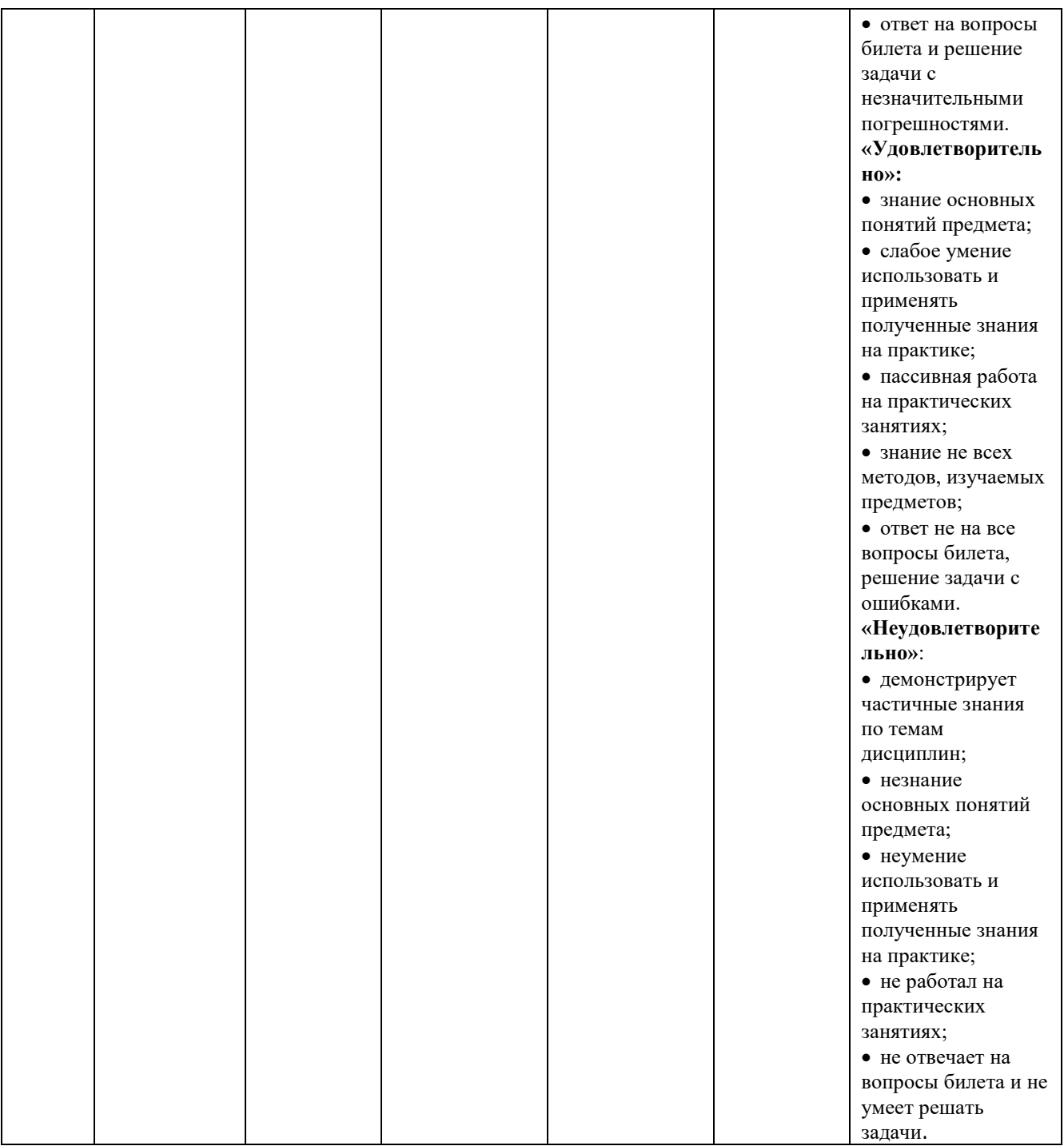

#### **4.1. Типовые вопросы, выносимые на экзамен**

- 1. Область применения и описание метода опорных векторов (МОВ). Понятие опорного вектора. Типы обучаемых машин.
- 2. Оптимальная гиперплоскость для линейно-разделимых образов. Постановка задачи. Графическая интерпретация. Параметры оптимальной гиперплоскости.
- 3. Оптимальная гиперплоскость для линейно-разделимых образов. Требования к разделяющей гиперплоскости. Ширина разделяющей гиперплоскости.
- 4. Квадратичная оптимизация и поиск оптимальной гиперплоскости. Постановка задачи. Условия оптимальности. Определение опорного вектора.
- 5. Квадратичная оптимизация и поиск оптимальной гиперплоскости. Формулировка двойственной задачи построения оптимальной гиперплоскости. Теорема двойственности. Вычисление оптимальных весовых коэффициентов.
- 6. Квадратичная оптимизация и поиск оптимальной гиперплоскости. Построение алгоритма классификации. Свойство разреженности.
- 7. Статистические свойства оптимальной гиперплоскости. VC-размерность. Метод минимизации структурного риска.
- 8. Недостатки метода опорных векторов. Оптимальная гиперплоскость для неразделимых образов. Понятие мягкой границы разделения. Графическая интерпретация.
- 9. Оптимальная гиперплоскость для неразделимых образов. Постановка задачи. Определение опорных векторов. Необходимые условия седловой точки. Периферийные объекты и объекты-нарушители.
- 10. Оптимальная гиперплоскость для неразделимых образов. Постановка двойственной задачи. Определение оптимальных параметров. Построение SVM на практике. Фильтрация выбросов.
- 11. Ядро скалярного произведения.
- 12. Создание машины опорных векторов для задачи распознавания образов.
- 13. Оптимальная архитектура машины опорных векторов.
- 14. Машины опорных векторов для задач нелинейной регрессии.
- 15. Дистанционное зондирование Земли: понятие, процесс, данные.
- 16. Картографическая проекция и угол съемки влияние на качество данных.
- 17. Методы коррекции изображений.
- 18. Методы предварительной обработки снимков.
- 19. Процесс дешифрирования снимков.
- 20. Процесс ортотрансформирования изображений.
- 21. Методы классификации изображений.
- 22. Алгоритмы обнаружения изменений на изображениях.
- 23. Применение спектральных библиотек в процессе обработки снимка.
- 24. Индексные изображения: методы получения.
- 25. Гиперспектральные данные: суть, методы обработки.
- 26. Атмосферная коррекция: суть, назначение, методы.
- 27. Особенности данных, классификация методов, основные характеристики, сравнение алгоритмов сжатия без потерь.
- 28. Канонический алгоритм Хаффмана.
- 29. Арифметическое сжатие.
- 30. Кодирование методом Шеннона-Фано.
- 31. RLE кодирование длин повторов.
- 32. Адаптивные методы сжатия данных. Методы LZ77, LZSS, LZ78, LZW.
- 33. Оцифровка аудиоданных, история, общие принципы.
- 34. Сжатие аудиоданных, общие принципы.
- 35. Форматы MP3, OGG, VQF, Dolby Audio и другие.
- 36. Методы сжатия изображений: классификация
- 37. Алгоритм JPEG.
- 38. Фрактальное сжатие изображений.
- 39. Вейвлет методы.
- 40. Тексто-графический формат DJVU
- 41. Формат PDF.
- 42. Форматы MPEG-1,-2,-4, H.264

Итоговое начисление баллов по дисциплине осуществляется в соответствии с разработанной и внедренной балльно-рейтинговой системой контроля и оценивания уровня знаний и внеучебной созидательной активности обучающихся.

**Приложение 2**

#### *ИНСТИТУТ ИНФОКОММУНИКАЦИОННЫХ СИСТЕМ И ТЕХНОЛОГИЙ КАФЕДРА МАТЕМАТИКИ И ЕСТЕСТВЕННОНАУЧНЫХ ДИСЦИПЛИН*

# **МЕТОДИЧЕСКИЕ УКАЗАНИЯ ДЛЯ ОБУЧАЮЩИХСЯ ПО ОСВОЕНИЮ ДИСЦИПЛИНЫ «ПРОГРАММНЫЕ И КОМПЬЮТЕРНЫЕ СРЕДСТВА ОБРАБОТКИ ИЗОБРАЖЕНИЙ»**

**Направление подготовки:** 01.03.02 Прикладная математика и информатика **Профиль:** Программирование, математическое моделирование **Уровень высшего образования:** бакалавриат **Форма обучения:** очная

> Королев 2023

# **1. Общие положения**

# **Цель дисциплины:**

1. формирование способности к восприятию, обобщению и анализу информации, необходимой для оценки вариантов, обеспечения и поддержки принятия эффективных конструкторских и управленческих решений;

2. освоение необходимого инструментария, применяемого при оценке вариантов, выборе эффективных конструкторских и управленческих решений;

3. формирование готовности применять методы математического анализа и моделирования сложных систем и процессов в профессиональной деятельности.

#### **Задачи дисциплины:**

1. Освоение студентами теоретических методов дисциплины, применяемых при оценке вариантов и выборе эффективных конструкторских и управленческих решений;

2. Получение студентами умений и навыков, применяемых для решения практических задач оценки вариантов и выбора эффективных конструкторских и управленческих решений.

# **2. Указания по проведению практических занятий**

Практическое занятие 1.

Вид практического занятия: *компьютерное моделирование*.

Образовательные технологии: *технологии компьютерного обучения.*

Тема и содержание практического занятия: *Генерация и статистический анализ случайных явлений в среде MS Excel.*

Продолжительность занятия – 12 ч.

Практическое занятие 2.

Вид практического занятия: *компьютерное моделирование*.

Образовательные технологии: *технологии компьютерного обучения.*

Тема и содержание практического занятия: *Построение и анализ многоподходных моделей в среде AnyLogic.*

Продолжительность занятия – 10 ч.

Практическое занятие 3.

Вид практического занятия: *компьютерное моделирование*.

Образовательные технологии: *технологии компьютерного обучения.*

Тема и содержание практического занятия: *Планирование и проведение имитационных регрессионных и оптимизационных экспериментов на моделях, построенных в среде AnyLogic.*

Продолжительность занятия – 10 ч.

#### **3. Указания по проведению лабораторного практикума** Не предусмотрено учебным планом.

# **4. Указания по проведению самостоятельной работы студентов**

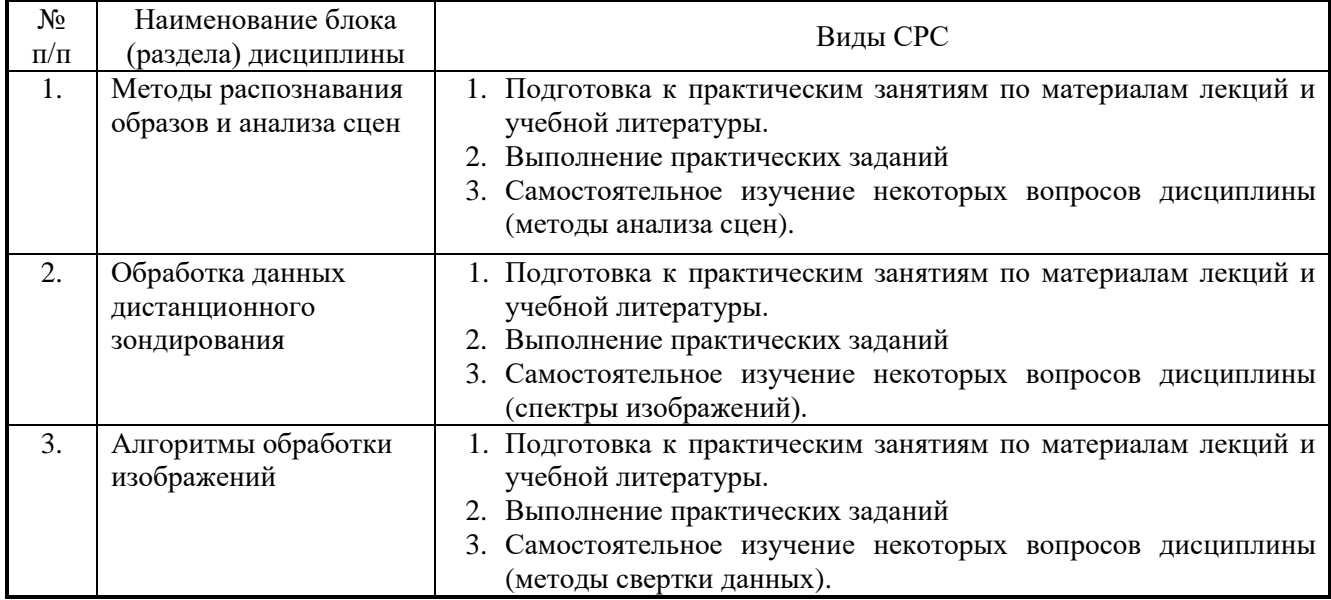

#### **5. Указания по проведению контрольных работ для обучающихся очной формы обучения**

Пояснения по содержанию, выполнению и оформлению работы:

Контрольная работа проводится с использованием ЭВМ. Задача оценивается в 5 баллов. Учитывается наличие всех указанных в задаче объектов метаданных, процедур обработки информации в модулях форм или документов, удобного интерфейса.

#### **ФОРМА ОТЧЕТНОСТИ**

После создания проекта обучающиеся предоставляют письменный отчет о проделанной работе (контрольную работу).

#### **Контрольная работа должна содержать:**

Титульный лист установленного образца

Содержание

Индивидуальное задание (указать индивидуальное задание, цели и задачи выполнения данного задания)

- 1. Техника безопасности
- 2. Выбор средств и реализация поставленных задач (описание работы)
- 3. Выводы (самоанализ проделанной работы: итог, трудности, новое, интересное и т. д.)
- 4. Список литературы Приложения

#### **Критерии оценок:**

«отлично» - все объекты метаданных присутствуют, обмен информацией верен, пользовательские процедуры написаны на встроенном языке и выполняются без сбоев, интерфейс удобен, конфигурация успешно работает, созданы интерфейс и набор прав пользователей.

«хорошо» - все объекты метаданных присутствуют, обмен информацией может содержать незначительные ошибки, пользовательские процедуры

написаны на встроенном языке и выполняются без сбоев, конфигурация успешно работает, созданы интерфейс и набор прав пользователей.

«удовлетворительно» - основные объекты метаданных присутствуют, обмен информацией может содержать незначительные ошибки, пользовательские процедуры на встроенном языке выполняются без сбоев, конфигурация успешно работает.

«неудовлетворительно» - основные объекты метаданных присутствуют, обмен информацией содержит ошибки, пользовательские процедуры на встроенном языке содержат ошибки либо вообще отсутствуют, конфигурация не работает.

Контрольная работа сдается на электронных носителях в виде каталога с названием фамилии студента, содержащего информационную базу и задачи на бумажном носителе в виде контрольной работы.

#### **УКАЗАНИЯ ПО ОФОРМЛЕНИЮ ОТЧЕТА**

#### **Общие требования**

Текстовые документы выполняются на листах белой бумаги стандартного формата А4 (Приложение В, Д). Для страницы документа устанавливают поля: Верхнее -1,6 мм; Левое – 2,4 мм; правое – 1,0 мм, нижнее – 3,1 мм.

Примечание: Параметры страницы устанавливаются в меню Файл- >Параметры страницы:

Текстовые документы выполняются с применением персонального компьютера, в текстовом процессоре MS Word, шрифтом Times New Roman  $N<sub>2</sub>16$ (по усмотрению преподавателя может быть №14), междустрочный интервал 1,5, строчными буквами.

Поля устанавливаются для текста:

в начале строки – не менее 3 мм

в конце строки – не менее 3 мм.

Расстояние от верхней и нижней строки текста до линии рамки должно быть не менее 10 мм. (Приложение В,  $\Gamma$ )

Поврежденные листы, помарки, следы прежнего, не полностью удаленного текста не допускаются.

Абзацный отступ – 1,25мм. Устанавливается в меню Формат->Абзац:

#### **Построение документов**

Текст документа при необходимости разделяют на разделы и подразделы.

Разделы должны иметь порядковые номера, обозначенные арабскими цифрами с точкой в пределах документа. Подразделы должны иметь нумерацию в пределах раздела. Номера подразделов состоят из номера раздела и подраздела, разделенной точкой.

В конце номера подраздела, также ставится точка.

Разделы, как и подразделы, могут состоять из одного или нескольких пунктов

Если раздел состоит из одного пункта, он нумеруется. Номер пункта состоит из номера раздела, номера подраздела и номера пункта, разделенных точками.

Подпункты в пределах пункта или перечисление требований, указаний, положений обозначаются арабскими цифрами со скобкой, например, 1), 2), 3) и т.д.

Каждый пункт, подпункт, перечисления записывают с нового абзаца, шрифтом Times New Roman № 18

Наименование разделов и подразделов записываются в виде заголовка, выровненного по центру, шрифтом Times New Roman №22, прописными буквами.

Наименование разделов и подразделов записывается в виде заголовка, шрифтом Times New Roman №22, строчными буквами, первая буква прописная.

В конце заголовка точку не ставят.

Расстояние между заголовками раздела и подразделов 10 мм (межстрочный интервал полуторный), между заголовками и текстом 15 мм (межстрочный интервал двойной), между последней строкой текста и последующим заголовком должно быть 15мм. (межстрочный интервал двойной).

Каждый раздел документа следует начинать с нового листа.

Каждый пункт текста записывается с абзаца (отступ красной строки 15 мм.), цифры, указывающие номер пунктов, не должны выступать за границу абзаца.

#### **Оформление формул**

В формулах в качестве символов следует применять обозначения, установленные соответствующими стандартами

Если в документе более одной формулы, их нумеруют арабскими цифрами в пределах раздела или всего документа. Номер указывают с правой стороны листа, арабскими цифрами на уровне формулы в круглых скобках.

# **Оформление иллюстраций и приложений**

Количество иллюстраций должно быть достаточным для пояснения излагаемого текста.

Все иллюстрации нумеруются в пределах всего документа арабскими цифрами сквозной нумерации, за исключением иллюстраций приложений.

Иллюстрации каждого приложения обозначают отдельной нумерацией арабскими цифрами с добавлением перед цифрой обозначения приложения.

Пример оформления списка литературы: Андреев А.Ф. Применение грузозахватных устройств для строительно-монтажных работ: М.: Стройиздат, 1985. – 400 С.

# **6. Перечень основной и дополнительной учебной литературы**

# **Основная литература:**

1. Пытьев Ю. П. Методы морфологического анализа изображений [Электронный ресурс] / Ю. П. Пытьев, А. И. Чуличков. - М.: ФИЗМАТЛИТ, 2010. - 336 с. [http://znanium.com/catalog.php?bookinfo=544778.](http://znanium.com/catalog.php?bookinfo=544778)

2. Ежова К. В. Моделирование и обработка изображений. - СПб.: СПб НИУ ИТМО. - 2011. - 93 с. - [электронный ресурс] // [http://e.lanbook.com/books/element.php?pl1\\_id=40820.](http://e.lanbook.com/books/element.php?pl1_id=40820)

# **Дополнительная литература:**

1. Методы и средства обработки и хранения информации: Межвузовский сборник научных трудов / Костров Б.В. - М.: КУРС, НИЦ ИНФРА-М, 2015. - 224 с. [http://znanium.com/catalog.php?bookinfo=542134.](http://znanium.com/catalog.php?bookinfo=542134)

2. Компьютерная графика: учебное пособие / составители Т. Ж. Базаржапова [и др.]. — Улан-Удэ: Бурятская ГСХА им. В.Р. Филиппова, 2021. — 84 с. — Текст: электронный // Лань: электронно-библиотечная система. — URL: <https://e.lanbook.com/book/226157>

# **7. Перечень ресурсов информационно-телекоммуникационной сети «Интернет», необходимых для освоения дисциплины**

**Интернет-ресурсы**:

<http://www.znanium.com/> - электронно-библиотечная система <http://www.e.lanbook.com/> - ЭБС Издательства "ЛАНЬ" <http://www.rucont.ru/-> электронно-библиотечная система <http://www.biblioclub.ru/> -университетская библиотека онлайн.

# **8. Перечень информационных технологий, используемых при осуществлении образовательного процесса по дисциплине**

**Перечень программного обеспечения:** MSOffice

**Информационные справочные системы:** Электронные ресурсы образовательной среды Университета